Na-Zakarpatti-zadlia-formuvannia-turystychnoho-brendu-pidrakhuiut-turystiv-i-monitoriatturystychni-potoky.

- 3. Medvid L.I. Territorial organization of mountain-skier tourism of the region / N.S. Kampoff, SS Mahlinets, L.I. Medvid // Scientific notes of Ternopil National Pedagogical University named after Volodymyr Hnatyuk. Series: Geography. No. 2 - Ternopil: TNPU, 2017. - P.120-127.
- 4. Svida I.V. Organizational aspects of the development of "green ecological routes" (on the example of the Transcarpathian region) / I.V.Svid // Bulletin of the Chernivtsi Trade and Economic Institute. - 2010. - №4 - P. 152-156.
- 5. Statistical Yearbook "Transcarpathia 2017" Main Department of Statistics in the Transcarpathian Region, 2017. [Electronic resource]. - Mode of access http://www.uz.ukrstat.gov.ua/statinfo/turism/tur\_potoki.pdf;
- 6. Marchenko O.I. Potential of Transcarpathia / O.I.Marchenko // Travel journal Zakarpattya. 2010. - No. 2. - P. 53.
- 7. About the results of the tourist industry of Transcarpathian region in 2015 and priority directions of 2018 [Electronic resource]. - Mode of access: [http://www.carpathia.gov.ua.](http://www.carpathia.gov.ua/)

### **УДК 621.01:004(045)**

## **ДОСЛІДЖЕННЯ ТА АНІМАЦІЯ ПРУЖНОГО ГАСНИКА КОЛИВАНЬ В ПАКЕТІ MATHCAD**

Ігнатишин М. І., Пелех Я. М.

# **STUDY AND ANIMATION OF THE EMBROIDERY MASSAGE IN MATHCAD PACKAGE**

Ignatishin Mykola, Pelekh Yaroslav

*Анімація складних механічних систем з повторюваними рухами представляє інтерес з точки зору активізації уяви при їх вивченні та дослідженні. Побудовано в пакеті Matcad, математичну модель та анімацію динамічної системи пасивного пружинного гасника коливань. Проведено дослідження дії, пружинного динамічного поглинача з застосуванням побудованої моделі та анімації.* 

*Ключові слова: пружинний динамічний вібропоглинач, анімація, mathcad.*

*The animation of complex mechanical systems with repetitive motions is of interest in terms of animation of imagination in their study and research. Built in the Matcad package, the mathematical model and animation of the dynamic system of the passive spring oscillator. A study of the action of a spring dynamic absorber with the use of the built model on the animation was carried out. The motion of two mass mechanical systems of the kerosene is represented by a system of four differential equations of the 1st order. The numerical solution is obtained and transformed into an analytical formula with the use of the Mathcad package. The built-in program in the Matcad package gives the opportunity to simulate the work of the chopper with various external influences, not only with harmonic periodic force, but also with shocks, vibrations of different nature and law of the forces of resistance of the external the environment.*

*Keywords: spring dynamic vibrating absorber, animation, mathcad.*

Механічні гасники коливань широко застосовуються у техніці. Вони призначені для гасіння коливань механізмів, машин, будівельних споруд тощо. Причиною виникнення небажаних коливань можуть бути техногенні та природні чинники, наприклад, землетрус. Широке застосування мають пакети прикладних програм, що можуть бути використані не

тільки для дослідження, але й анімації математичних моделей механічних систем. Зокрема, таким пакетом є Mathcad.

Досліджуваний механічний гасник коливань належать до двомасових механічних систем. Такі системи активно досліджуються з метою їх оптимізації.

В [1] В.А. Баженова, О.С. Погорелова, Т.Г. Постнікова розвинули метод продовження за параметром для віброударних систем під час моделювання удару силою контактної взаємодії теоретичні викладки, розроблені для двохмасових систем з двома ступенями свободи, відмічаються переваги цього методу, які уможливлюють істотно зменшити обчислювальні витрати.

Судак Ф.М., Вороніна І.Ф., Алтухов Д.П. [2] провели дослідження з метою зменшення шуму двигунів внутрішньго згоряння за допомогою механічних демпферних пристроїв, вони розробили конструкцію одного із можливих варіантів такого пристрою.

Легеза В.П., Легеза Д.В., Гузенко С.В. розглянули маятниковий гасник типу "гантеля" [3, 4] і запропонували регулювання власної частоти маятникового гасника виконувати за допомогою оптимального вибору конструктивних розмірів. В роботах [5–8] проведено дослідження циліндрисгого, динамічного гасників механічних коливань, методи захисту від вібрацій та ударів.

MathСad - програмний засіб, середовище для виконання на комп'ютері різноманітних математичних і технічних розрахунків, забезпечена простим в освоєнні і в роботі графічним інтерфейсом, яка надає користувачеві інструменти для роботи з формулами, числами, графіками і текстом. У середовищі MathСad доступні більше сотні операторів і логічних функцій, призначених для чисельного і символьного розв'язання математичних задач різної складності з моделювання динаміки технічних систем [10], а також анімації розв'язків, зокрема, що моделюють рух пружного гасника коливань.

Отже, актуальним є дослідження та аналіз відомих конструкцій гасників механічних коливань, отримання співвідношень, що пов'язують динаміку лінійних та нелінійних коливань гасника з його конструктивними і механічними характеристиками, подальше формулювання оптимізаційних задач на основі отриманих математичних формул, та впровадження сучасних способів дослідження та навчання [11].

Побудувати математичну модель та анімацію двох масової динамічної системи, пасивного пружинного динамічного гасника, в пакеті Mathcad. Отримати програму в середовищі Mathcad та дослідити поведінку системи поблизу резонанса. Об'єктом дослідження є пасивний пружинний динамічний вібропоглинач. При дослідженні застосовано метод моделювання динамічних систем з використанням пакета Mathcad.

Для досягнення поставленої мети систему двох диференціальних рівняннь 2-го порядку (1), що описують рух двох масової системи пасивного пружинного динамічного вібропоглинача рис.1 [11]:, перетворимо в систему чотирьох диференціальних рівняннь 1-го порядку (2).

$$
\begin{cases}\n\frac{d^2 x_1(t)}{dt^2} + \omega_1^2 x_1(t) + \omega_2^2 (x_1(t) - x_2(t)) + 2r_1 \frac{dx_1(t)}{dt} = f(t) \\
\frac{d^2 x_2(t)}{dt^2} + \omega_2^2 (x_2(t) - x_1(t)) + 2r_2 \frac{dx_2(t)}{dt} = 0\n\end{cases}
$$
\n(1)\n
$$
\frac{dx_1(t)}{dt} = v_1(t)
$$
\n
$$
\frac{dx_2(t)}{dt} = v_2(t)
$$
\n
$$
\frac{dv_1(t)}{dt} = f(t) - (\omega_1^2 x_1(t) + \omega_2^2 (x_1(t) - x_2(t)) + 2r_1 v_1(t))
$$
\n
$$
\frac{dv_2(t)}{dt} = \omega_2^2 (x_1(t) - x_2(t)) - 2r_2 v_2(t)
$$
\n(2)

Початок програми «Дослідження та анімація гасника механічних коливань». Вихідні дані, рис.1 [12]:

 $m_1 = 100$  kg  $m_2 = 10$  kg - маси системи тіл,  $k_1 = 10 \frac{N}{N}$ ,  $k_2 = 1 \frac{N}{N}$  - жорсткість  $\frac{m}{m}$ ,  $k_2 := 1$ 

пружин, ,  $\beta_1 := 1.5 \cdot 10^{-1}$   $\frac{\text{kg}}{\text{s}}$   $\beta_2 := 1.5 \cdot 10^{-1}$   $\frac{\text{kg}}{\text{s}}$  - параметри затухання коливань, H = 10 N - $\frac{c g}{s}$   $\beta_2 := 1.5 \cdot 10^{-1}$   $\frac{kg}{s}$ s  $H := 10 N$ 

амплітуда збурюючої сили.

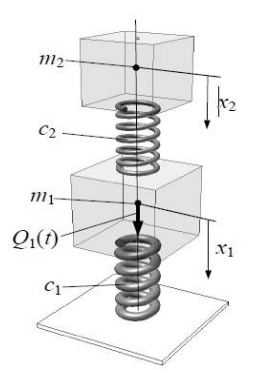

#### **Рис1. Пасивний пружинний динамічний вібропоглинач [11]**

Формули для розрахунку:

$$
\omega_1 := \sqrt{\frac{k_1}{m_1}}, \ \omega_2 := \sqrt{\frac{k_2}{m_2}}, \ \ r_1 := \frac{\beta_1}{2 \cdot m_1}, \ r_2 := \frac{\beta_2}{2 \cdot m_2}, \ \ h := \frac{H}{m_1}, \ \omega := 2 \cdot \pi \cdot f. \tag{3}
$$

Збурююча сила віднесена до маси  $f(t) := h \cdot \sin(\omega \cdot t)$ 

Представлення системи диференціальних рівнянь (2) в пакеті Mathcad, відповідно Q<sup>0</sup>  $\Rightarrow$  x<sub>1</sub>, Q<sub>1</sub>  $\Rightarrow$  x<sub>2</sub>, Q<sub>2</sub>  $\Rightarrow$  v<sub>1</sub>, Q<sub>3</sub>  $\Rightarrow$  v<sub>2</sub>:

$$
D(t, Q) := \begin{bmatrix} Q_2 \\ Q_3 \\ f(t) - \omega_1^2 \cdot Q_0 - 2 \cdot r_1 \cdot Q_2 - \omega_2^2 \cdot (Q_0 - Q_1) \\ \omega_2^2 \cdot (Q_0 - Q_1) - 2 \cdot r_2 \cdot Q_3 \end{bmatrix}, \text{Npts} := 4095, \text{ N}_0 := \text{Npts}
$$

$$
L := \text{rkfixed} \begin{bmatrix} 0 \\ 0 \\ 0 \\ 0 \end{bmatrix}, 0, N_0, \text{Npts}, D
$$

Вектори чисельного розв'язку системи диференціальних рівнянь (1):

$$
t := L^{\langle 0 \rangle}, X_1 := L^{\langle 1 \rangle}, X_2 := L^{\langle 2 \rangle}, V_1 := L^{\langle 3 \rangle}, V_2 := L^{\langle 4 \rangle}
$$

В побудованій нами моделі передбачається, що опір середовища незначний і мало впливає на резонансні частоти гасника і і тіла масою m<sub>1.</sub> затухання коливань якого досліджується

Графічне представлення чисельних розв'язків, - положень та швидкостей тіл масою m<sub>1</sub> та m<sub>2</sub>, рис.2-5.

3 графіків рис.2,3, бачимо, що амплітуди коливань та швидкостей тіла масою m<sub>1</sub> зменшуються. Амплітуди коливань та швидкостей тіла масою m<sub>2</sub> (гасника коливань) стабілізується на певному рівні і зсувається по фазі відносно коливань тіла m1, що можна спостерігати на анімації та рис.6.

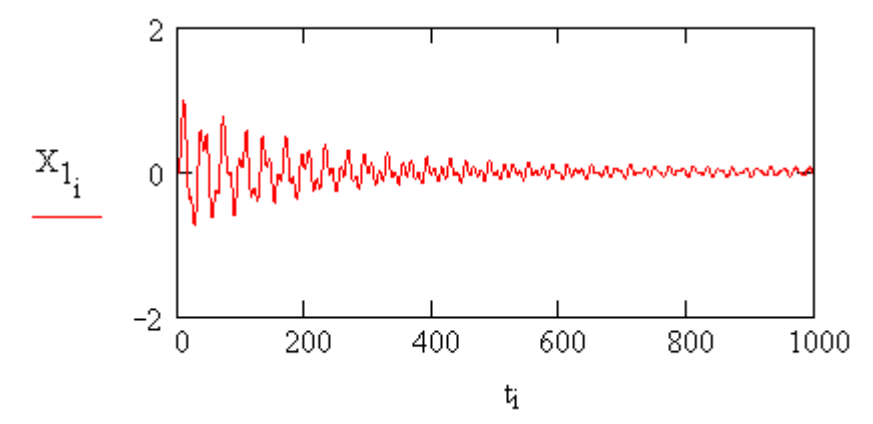

**Рис.2. Графік зменшення амплітуди коливань тіла масою m1.**

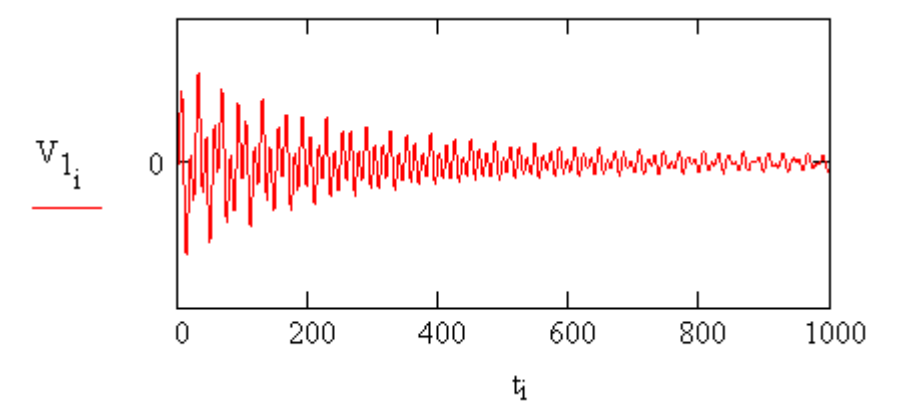

**Рис.3. Графік швидкості коливань тіла масою m1.**

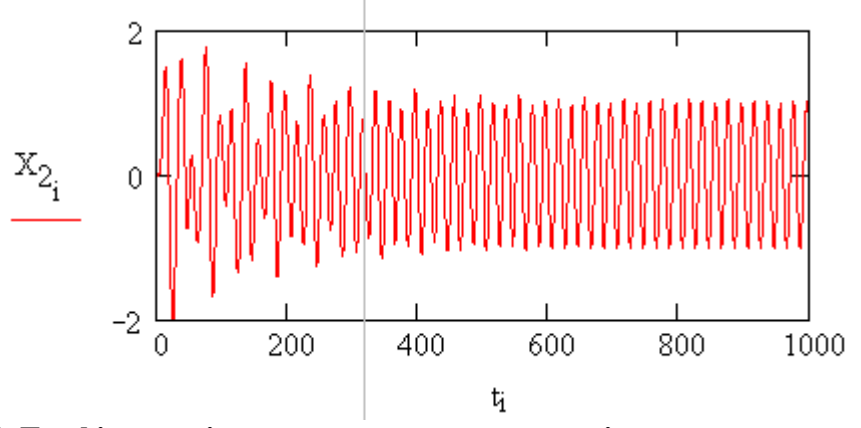

**Рис.4. Графік амплітуди коливань гасника, - тіла масою m2, гасника коливань.**

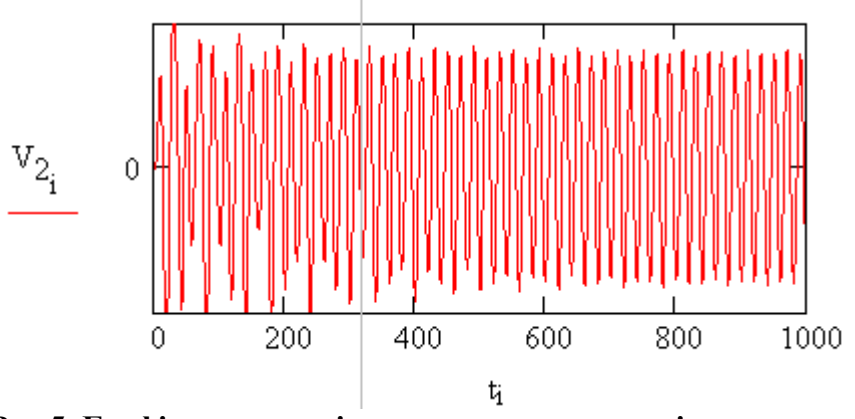

**Рис.5. Графік швидкості коливань гасника, - тіла масою m2.**

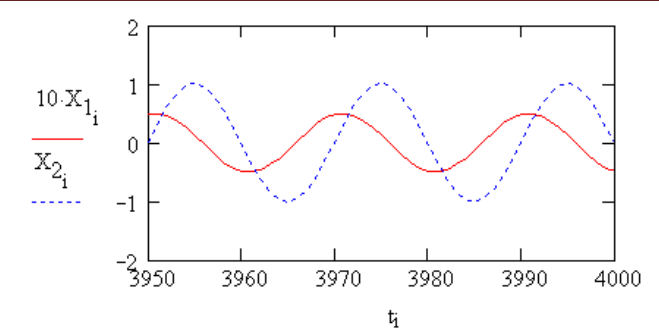

**Рис.6. Зсув фази коливань гасника, тіла m1, відносно коливань тіла масою m2**.

**Анімація** [13], рис.7. Для анімації математичної моделі гасника коливань в пакеті Mathcad необхідно представити рухи тіл в виді аналітичної формули, функції часу.

Представимо коливання та швидкості тіл в виді розкладів в комплексні ряди Фур'є за допомогою операторів пакету Mathcad:

 $i := 0$ . Npts,  $C_1 := \text{fft}(X_1)$  - вектор амплітуд гармонік ряду, що описує рух тіла m<sub>1</sub>,  $N_1 \coloneqq \text{last}\!\left(\text{C}_1\right)$  - кількість гармонік в розкладі ряду.

Формули (4) та (5) відповідно комплексні представлення координат та швидкостей  $\tau$ іла  $m_1$ .

$$
j := 0.. N_1, \quad E_j := e^{-i\frac{2\pi}{Npt s + 1} \cdot j}, \quad X_{1F}(t) := \frac{\sqrt{Npt s + 1}}{N_1 + 1} \cdot \sum_{j=0}^{N_1} C_{1j} (E_j)^t
$$
(4)

$$
V_{1F}(t) := -\frac{2\pi \cdot i}{(N_1 + 1) \cdot \sqrt{Npts + 1}} \cdot \sum_{j=0}^{N_1} C_{1j} (E_j)^t \cdot j
$$
 (5)

 $, c_2 = \text{fft}(x_2)$  - вектор амплітуд гармонік ряду, що описує рух тіла m<sub>2</sub>,  $\mathrm{N}_2 \coloneqq \mathrm{last}(\mathrm{C}_2)$  - кількість гармонік в розкладі ряду.  $i \coloneqq 0$ .. Npts

Формули (6) та (7) відповідно комплексні представлення координат та швидкостей тіла  $m<sub>2</sub>$ .

$$
j := 0..N_2, E_j := e^{-i\frac{2\pi}{Npts + 1} \cdot j}, X_{2F}(t) := \frac{\sqrt{Npts + 1}}{N_2 + 1} \cdot \sum_{j=0}^{N_2} C_{2j} (E_j)^t
$$
(6)

$$
V_{2F}(t) := -\frac{2\pi \cdot i}{(N+1)\cdot \sqrt{Npts+1}} \cdot \sum_{j=0}^{N_2} C_{2j}(E_j)^t \cdot j
$$
 (7)

Ввдемо декотрі оператори мови Mathcad необхідні для анімації  $X := ORIGIN, Y := ORIGIN + 1$ 

Функція відрізка-лінії на площині  $\text{Line}(V_1, V_2, K) = \begin{bmatrix} K \\ N \end{bmatrix}$  $V_{1_K}$  $V_{2k}$ ſ  $\mathbf{r}$  $\mathbf{r}$ l  $\setminus$ I. I J :=

Геометричні, безрозмірні параметри пружини 1: кількість витків пружини 1  $n := 6$ , діаметр витка  $d_1 := 2$ , початкова довжина пружини,  $1_1 := 1$  початкова довжина пружини,  $b_1 := 2$  - розмір вантажу.

Крок пружини  $\Delta_1(t) := \frac{l_1 + Re(X_{1F}(t))}{r}$ ,  $2\alpha_1(t)$  - кут між витками пружини,  $\alpha_1(t) := \text{asin}\left[\frac{\Delta_1(t)}{2d}\right]$ . Вектор-точка стояка  $P_O := \begin{pmatrix} 0 \\ 0 \end{pmatrix}$ . Вектори точки п , , , , , , , , , ,  $\mathbf{p}$  (t)  $\mathbf{p} = \begin{pmatrix} 20 & 4 & \sin(\alpha & t) \end{pmatrix}$ .  $x = \frac{1}{n}$ ,  $2\alpha_1(t)$  $\Delta_1(t)$  $2 \cdot d_1$ ſ  $\overline{\phantom{a}}$ l  $\setminus$ I J  $\tau = \text{asin}(\frac{1}{2} + \frac{1}{2})$ . DCRIOP-IO TRACIOSKA PO 0 0 ſ  $\overline{\phantom{a}}$ l  $\setminus$ ŀ  $= \begin{pmatrix} 0 \end{pmatrix}$  $P_1(t)$  $d_1 \cdot \cos(\alpha_1)$  $\cos(\alpha_1(t))$ 2  $d_1 \cdot \sin(\alpha_1)$  $\sin(\alpha_1(t))$ 2  $\bigg($  $\mathbf{r}$  $\overline{\phantom{a}}$  $\overline{\phantom{a}}$  $\overline{\phantom{a}}$ l  $\setminus$ I ŀ I I J  $=$   $\begin{bmatrix} P_2(t) \end{bmatrix}$  $d_1 \cdot \cos(\alpha_1)$  $\cos(\alpha_1(t))$  $\frac{2}{2}$  $3 \cdot d_1 \cdot \sin(\alpha_1)$  $\sin(\alpha_1(t))$ 2 ſ  $\mathsf{I}$  $\overline{\phantom{a}}$  $\overline{\phantom{a}}$  $\overline{\phantom{a}}$ l  $\setminus$  $\overline{\phantom{a}}$ ŀ ┃ I J  $=$   $\begin{bmatrix} 1 & 0 \\ 0 & 1 \end{bmatrix}$   $\begin{bmatrix} P_3(t) \\ 0 \end{bmatrix}$  $d_1 \cdot \cos(\alpha_1)$  $\cos(\alpha_1(t))$ 2  $5 \cdot d_1 \cdot \sin(\alpha_1)$  $\sin(\alpha_1(t))$ 2 ſ  $\mathsf{I}$  $\overline{\phantom{a}}$  $\overline{\phantom{a}}$  $\overline{\phantom{a}}$ l  $\setminus$ I ŀ I I J :=  $P_4(t)$  $d_1 \cdot \cos(\alpha_1)$  $\cos(\alpha_1(t))$  $\frac{1}{2}$  $7 \cdot d_1 \cdot \sin(\alpha_1)$  $\sin(\alpha_1(t))$ 2  $\bigg($  $\mathsf{L}$  $\mathbf{r}$  $\mathsf{L}$  $\mathbf{r}$ L  $\setminus$  $\overline{\phantom{a}}$ ŀ  $\overline{\phantom{a}}$ I J  $= |$   $\frac{1}{2}$   $($   $\frac{1}{2}$   $|$   $P_5(t)$  $d_1 \cdot \cos(\alpha_1)$  $\cos(\alpha_1(t))$ 2 9.d<sub>1</sub>.sin( $\alpha_1$  $\sin(\alpha_1(t))$ 2  $\bigg($  $\mathsf{L}$  $\overline{ }$  $\overline{\phantom{a}}$  $\overline{ }$  $\setminus$  $\setminus$ I ŀ I I J  $= |$   $($  0)  $|$   $P_6(t)$  $d_1 \cdot \cos(\alpha_1)$  $\cos(\alpha_1(t))$  $\frac{1}{2}$  $11 \cdot d_1 \cdot \sin(\alpha_1)$  $\sin(\alpha_1(t))$ 2 ſ  $\mathsf{I}$  $\overline{\phantom{a}}$  $\overline{ }$  $\mathbf{I}$ l  $\setminus$ İ ŀ I I J :=  $P_7(t)$  $d_1 \cdot \cos(\alpha_1(t))$  $\begin{pmatrix} d_1 \cdot \cos(\alpha_1(t)) \end{pmatrix}$   $\begin{pmatrix} d_1 \cdot \cos(\alpha_1(t)) \end{pmatrix}$   $\begin{pmatrix} d_1 \cdot \cos(\alpha_1(t)) \end{pmatrix}$ 2  $13 \cdot d_1 \cdot \sin(\alpha_1)$  $\sin(\alpha_1(t))$ 2  $\mathbf{r}$  $\overline{\phantom{a}}$  $\overline{\phantom{a}}$  $\overline{\phantom{a}}$  $\begin{pmatrix} 2 & 7 \end{pmatrix}$ I ŀ I I  $=$   $\begin{bmatrix} 1 & 0 & 1 \\ 0 & 1 & 0 \\ 0 & 0 & 0 \end{bmatrix}$   $\begin{bmatrix} P_8(t) \\ 0 \\ 0 \\ 0 \end{bmatrix}$  $d_1 \cdot \cos(\alpha_1(t))$  $\frac{1}{2}$  $15 \cdot d_1 \cdot \sin(\alpha_1)$  $\sin(\alpha_1(t))$ 2  $\overline{ }$  $\overline{\phantom{a}}$  $\overline{\phantom{a}}$  $\overline{\phantom{a}}$  $\begin{pmatrix} 2 & 7 \end{pmatrix}$  $\overline{\phantom{a}}$ |<br>| I I  $=$   $\begin{bmatrix} 1 & 1 & 1 \end{bmatrix}$   $\begin{bmatrix} P_9(t) \end{bmatrix}$  $d_1 \cdot \cos(\alpha_1(t))$ 2  $17 \cdot d_1 \cdot \sin(\alpha_1)$  $\sin(\alpha_1(t))$ 2 ſ  $\mathbb{L}$  $\mathsf{L}$  $\mathbf{r}$  $\mathbf{r}$ l  $\setminus$ ŀ I J :=  $P_{10}(t)$  $d_1 \cdot \cos(\alpha_1(t))$  $\frac{1}{2}$ 19 $\cdot$ d<sub>1</sub> $\cdot$ sin $(\alpha_1)$  $\sin(\alpha_1(t))$ 2 ſ  $\mathsf{L}$  $\overline{ }$  $\overline{\phantom{a}}$  $\overline{a}$ l  $\setminus$  $\overline{\phantom{a}}$ ŀ  $\overline{\phantom{a}}$ I J  $=$   $\begin{bmatrix} P_{11}(t) \end{bmatrix}$ 0  $20 \cdot d_1 \cdot \sin(\alpha_1)$  $\sin(\alpha_1(t))$ 2  $\bigg($  $\overline{ }$  $\setminus$  $\setminus$ I ľ I J :=

Витки пружини 1

 $L_{01}(t,K) := \text{Line}(P_O, P_1(t), K) \cdot L_{12}(t,K) := \text{Line}(P_1(t), P_2(t), K) \cdot$  $L_{23}(t,K) := \text{Line}(P_2(t), P_3(t), K)$ ,  $L_{34}(t,K) := \text{Line}(P_3(t), P_4(t), K)$ ,  $L_{45}(t,K) := \text{Line}(P_4(t), P_5(t), K)$ ,  $L_{56}(t,K) := \text{Line}(P_5(t), P_6(t), K)$ ,  $L_{67}(t,K) := \text{Line}(P_6(t), P_7(t), K)$ ,  $L_{78}(t,K) := \text{Line}(P_7(t), P_8(t), K)$ ,  $L_{89}(t, K) := \text{Line}(P_8(t), P_9(t), K) \cdot L_{910}(t, K) := \text{Line}(P_9(t), P_{10}(t), K) \cdot$  $L_{1011}(t,K) := \text{Line}\Big(P_{10}(t), P_{11}(t), K\Big)$ 

Пружина 1

$$
L_1(t, K) := \text{augment}\Big(L_{01}(t, K), L_{12}(t, K), L_{23}(t, K), L_{34}(t, K), L_{45}(t, K), L_{56}(t, K)\Big).
$$
  
\n
$$
L_2(t, K) := \text{augment}\Big(L_{67}(t, K), L_{78}(t, K), L_{89}(t, K), L_{910}(t, K), L_{1011}(t, K)\Big)
$$
  
\n
$$
L_1(t, K) := \text{augment}\Big(L_1(t, K), L_2(t, K)\Big)
$$

Вантаж 1. Точки вантажу:

$$
M_1 := \begin{pmatrix} b_1 \\ \frac{b_1}{2} \\ 0 \end{pmatrix}, M_2 := \begin{pmatrix} -b_1 \\ -\frac{b_1}{2} \\ 0 \end{pmatrix}, M_3 := \begin{pmatrix} -b_1 \\ -\frac{b_1}{2} \\ b_1 \end{pmatrix}, M_4 := \begin{pmatrix} b_1 \\ \frac{b_1}{2} \\ b_1 \end{pmatrix},
$$
  
\n
$$
M_1(t) := M_1 + P_{11}(t), M_2(t) := M_2 + P_{11}(t), M_3(t) := M_3 + P_{11}(t),
$$
  
\n
$$
M_4(t) := M_4 + P_{11}(t).
$$

Лінії :

$$
M_{12}(t, K) := \text{Line}(M_1(t), M_2(t), K) \cdot M_{23}(t, K) := \text{Line}(M_2(t), M_3(t), K) \cdot M_{34}(t, K) := \text{Line}(M_3(t), M_4(t), K) \cdot M_{41}(t, K) := \text{Line}(M_4(t), M_1(t), K) \cdot M_{23}(t, K) = \text{Augment}(M_{12}(t, K), M_{23}(t, K), M_{34}(t, K)) \cdot \text{BaHTa}.
$$

Розміри другої пружини та вантажу діаметр  $d_2 := 1$ , початкова довжина пружини,

 $\mathrm{l}_2\coloneqq 2.5$  початкова довжина пружини,  $\mathrm{b}_2\coloneqq 1$  - розмір вантажу.

Крок пружини  $\Delta_2(t) := \frac{l_2 + \text{Re}(X_{2F}(t))}{l_2}$ ,  $2\alpha_2(t)$  - кут між витками пружини,  $x = \frac{2\alpha_2(t)}{n}$ ,  $2\alpha_2(t)$ 

 $\alpha_2(t) := \text{asin}\left(\frac{\Delta_2(t)}{2\sigma_1}\right)$ . Вектор-точка закріплення пружини 2 на вантажу 1  $\Delta_2(t)$  $2 \cdot d_2$ ſ  $\overline{ }$ l  $\setminus$ ŀ  $=$  asm  $\left(\overline{2 \cdot d_2}\right)^2$  $\setminus$ 

$$
P_A(t) := P_{11}(t) + \begin{pmatrix} 0 \\ b_1 \end{pmatrix}
$$

I

Вектори точки пружини 2

$$
P_{12}(t) := \begin{pmatrix} \frac{d_2 \cdot \cos(\alpha_2(t))}{2} \\ \frac{d_2 \cdot \sin(\alpha_2(t))}{2} \end{pmatrix} + P_A(t)^{2} P_{13}(t) := \begin{pmatrix} \frac{d_2 \cdot \cos(\alpha_2(t))}{2} \\ \frac{d_2 \cdot \sin(\alpha_2(t))}{2} \end{pmatrix} + P_A(t)^{2} P_{14}(t)^{2} + P_A(t)^{2} P_{15}(t)
$$
\n
$$
P_{14}(t) := \begin{pmatrix} \frac{d_2 \cdot \cos(\alpha_2(t))}{2} \\ \frac{d_2 \cdot \cos(\alpha_2(t))}{2} \end{pmatrix} + P_A(t)^{2} P_{15}(t) := \begin{pmatrix} -\frac{d_2 \cdot \cos(\alpha_2(t))}{2} \\ \frac{d_2 \cdot \cos(\alpha_2(t))}{2} \end{pmatrix} + P_A(t)^{2} P_{16}(t)^{2} + P_A(t)^{2} P_{17}(t)
$$
\n
$$
P_{16}(t) := \begin{pmatrix} \frac{d_2 \cdot \cos(\alpha_2(t))}{2} \\ \frac{d_2 \cdot \cos(\alpha_2(t))}{2} \end{pmatrix} + P_A(t)^{2} P_{17}(t) := \begin{pmatrix} \frac{d_2 \cdot \cos(\alpha_2(t))}{2} \\ \frac{d_2 \cdot \cos(\alpha_2(t))}{2} \end{pmatrix} + P_A(t)^{2} P_{18}(t)^{2} + P_A(t)^{2} P_{19}(t)
$$
\n
$$
P_{18}(t) := \begin{pmatrix} \frac{d_2 \cdot \cos(\alpha_2(t))}{2} \\ \frac{d_2 \cdot \cos(\alpha_2(t))}{2} \end{pmatrix} + P_A(t)^{2} P_{19}(t) := \begin{pmatrix} \frac{d_2 \cdot \cos(\alpha_2(t))}{2} \\ \frac{d_2 \cdot \cos(\alpha_2(t))}{2} \end{pmatrix} + P_A(t)^{2} P_{21}(t)
$$
\n
$$
P_{22}(t) := \begin{pmatrix} 0 \\ 0 \\ \frac{20 \cdot d_2 \cdot \sin(\alpha_2(t))}{2} \end{pmatrix} + P_A(t)^{2} P_{18}(t)^{2}
$$
\n
$$
P_{18}(t) = \begin{pmatrix} 0 \\ \frac{d_2 \cdot \cos(\
$$

Витки пружини 2

$$
L_{A1}(t,K) := \text{Line}\Big(P_A(t), P_{12}(t), K\Big) \cdot L_{1213}(t,K) := \text{Line}\Big(P_{12}(t), P_{13}(t), K\Big) \cdot L_{1314}(t,K) := \text{Line}\Big(P_{13}(t), P_{14}(t), K\Big) \cdot L_{1415}(t,K) := \text{Line}\Big(P_{14}(t), P_{15}(t), K\Big) \cdot
$$

$$
L_{1516}(t,K) := \text{Line}(P_{15}(t), P_{16}(t), K) \cdot L_{1617}(t,K) := \text{Line}(P_{16}(t), P_{17}(t), K)
$$
\n
$$
L_{1718}(t,K) := \text{Line}(P_{17}(t), P_{18}(t), K) \cdot L_{1819}(t,K) := \text{Line}(P_{18}(t), P_{19}(t), K)
$$
\n
$$
L_{1920}(t,K) := \text{Line}(P_{19}(t), P_{20}(t), K) \cdot L_{2021}(t,K) := \text{Line}(P_{20}(t), P_{21}(t), K)
$$
\n
$$
L_{2122}(t,K) := \text{Line}(P_{21}(t), P_{22}(t), K) \cdot P_{23} := \begin{pmatrix} 0 \\ 10 \end{pmatrix}, \quad L_{023}(K) := \text{Line}(P_{0}, P_{23}, K)
$$
\n
$$
\text{Пружина 2}
$$
\n
$$
L_{31}(t,K) := \text{augment}(L_{A1}(t,K), L_{1213}(t,K), L_{1314}(t,K))
$$

Пружина 2

$$
L_{31}(t, K) := \text{augment}\Big(L_{A1}(t, K), L_{1213}(t, K), L_{1314}(t, K)\Big)
$$
  
\n
$$
L_{32}(t, K) := \text{augment}\Big(L_{1415}(t, K), L_{1516}(t, K), L_{1617}(t, K)\Big)
$$
  
\n
$$
L_{3}(t, K) := \text{augment}\Big(L_{31}(t, K), L_{32}(t, K)\Big)
$$
  
\n
$$
L_{4}(t, K) := \text{augment}\Big(L_{1718}(t, K), L_{1819}(t, K), L_{1920}(t, K), L_{2021}(t, K), L_{2122}(t, K)\Big)
$$
  
\n
$$
L_{2}(t, K) := \text{augment}\Big(L_{3}(t, K), L_{4}(t, K)\Big)
$$

Вантаж 2. Точки вантажу

$$
M_5:=\left(\begin{array}{c}b_2\\2\\0\end{array}\right),\ M_6:=\left(\begin{array}{c}-b_2\\-2\\0\end{array}\right),\ M_7:=\left(\begin{array}{c}-b_2\\-2\\b_2\end{array}\right),\ M_8:=\left(\begin{array}{c}b_2\\2\\b_2\end{array}\right),
$$

 $M_5(t) := M_5 + P_{22}(t)$ ,  $M_6(t) := M_6 + P_{22}(t)$ ,  $M_7(t) := M_7 + P_{22}(t)$ ,  $M_8(t) := M_8 + P_{22}(t)$ , Лінії:

$$
M_{56}(t,K) := \text{Line}(M_5(t), M_6(t), K) \cdot M_{67}(t,K) := \text{Line}(M_6(t), M_7(t), K) \cdot M_{78}(t,K) := \text{Line}(M_7(t), M_8(t), K) \cdot M_{85}(t,K) := \text{Line}(M_8(t), M_5(t), K)
$$

$$
L2_{\text{car}}(\mathbf{t},\mathbf{K}) := \text{augment}\Big(\mathbf{M}_{56}(\mathbf{t},\mathbf{K})\,,\mathbf{M}_{67}(\mathbf{t},\mathbf{K})\,,\mathbf{M}_{78}(\mathbf{t},\mathbf{K})\,,\mathbf{M}_{85}(\mathbf{t},\mathbf{K})\Big) \text{- barraw}
$$

F := FRAME - оператор Mathcad для здійснення анімації.

**Кінець програми.**

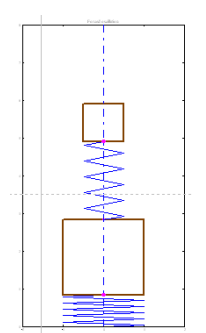

#### **Рис.7. Мить анімації математичної моделі гасника коливань**.

Проведено дослідження дії, пружинного динамічного поглинача з застосуванням побудованої моделі на анімації. Отримана програма в пакеті Matcad дає можливість моделювати роботу гасника при різних зовнішніх впливах, не тільки гармонічній періодичній силі, а також при ударах, вібраціях з різним характером та законом сил опору зовнішнього середовища. Анімація складних механічних систем з повторюваними рухами представляє інтерес з точки зору активізації уяви при їх вивченні та дослідженні. Побудована, в пакеті Matcad, математична модель та анімація динамічної системи пасивного пружинного гасника коливань може застосовуватись при вивченні та дослідженні. Подальше дослідження передбачає розгляд різних варіантів гасіння коливань з застосуванням отриманої програми в пакеті Mathcad, зокрема, випадків коли обидва тіла знаходяться в рідині, або гасник в рідині, а тіло m<sup>1</sup> в повітрі.

#### **Список використаних джерел**

- 1. Баженов В.А. Розвиток методу продовження за параметром для віброударних систем при моделювання удару силою контактної взаємодії / В.А. Баженов, О.С. Погорелова, Т.Г. Постнікова // Опір матеріалів і теорія споруд. – 2011. – № 87.
- 2. Судак Ф.М. Зменшення шуму двигунів внутрішньго згоряння за допомогою механічних демпферних пристроїв [Електронний ресурс] / Ф.М. Судак, І.Ф. Вороніна, Д.П. Алтухов // АДІ ДВНЗ "ДонНТУ". – Режим доступу: http://ea.donntu.edu.ua:8080/jspui/bitstream/.
- 3. Легеза В.П. Математична модель динамічної системи із двомасовим маятником [Електронний ресурс] / В.П. Легеза, Д.В. Легеза. – Режим доступу: http://www.nbuv.gov.ua/portal/soc\_gum/nvnau\_ppf/2010\_150/10ldv.pdf.
- 4. Легеза В.П. Математична модель динамічної поведінки віброзахисної системи ії маятниковим гасником типу "гантеля" [Електронний ресурс] / В.П. Легеза, С.В. Гузенко. — Предмета при недели при недележим при недележим проступу: http://dspace.nuft.edu.ua/jspui/bitstream/123456789/2647/1/matmodel.pdf.
- 5. Левина Е.Е. Вынужденные нелинейные колебания тела с цилиндрическим гасителем колебаний [Електронний ресурс] / Левина Е.Е., Маневич А.И. //Методи розв'язування прикладних задач механіки деформівного твердого тіла. – 2010. – Вип. 11. – Режим доступу: [http://www.nbuv.gov.ua/\\_scripts/wwwi32.exe/%5Bin=\\_scripts/ref.in%5D.](http://www.nbuv.gov.ua/_scripts/wwwi32.exe/%5Bin=_scripts/ref.in%5D)
- 6. Вибрации в технике. Т.6. Защита от вибраций и ударов: справочник / под ред. К.В. Фроловна. – М.: Машиностроение, 1981. – 456 с.
- 7. Корнеев Б.Г. Динамические гасители колебаний / Б.Г. Корнеев, Л.М. Резников. М.: Наука, 1988. – 304 с.
- 8. Клименко А.А. Нелинейные формы колебаний механической системы с маятниковым гасителем колебаний / А.А. Клименко, Ю.В. Милин // Механика твердого тела. – 2010. – Вып. 40.
- 9. Ігнатишин М. І. Моделювання механічного гасника коливань у системі Mathcad / М. І. Ігнатишин, П. Ф. Холод // Вісник Національного університету "Львівська політехніка". – 2012. – № 742 : Теорія і практика будівництва. – С. 94–98.
- 10. Ясев О.Г. Моделювання динаміки технічних систем з використанням пакета програм Mathcad: навч. посібник / О.Г. Ясев, В.Г. Расчубкін. – Дніпропетровськ: НМетАУ,  $2011. - 76$  c.
- 11. Сидоренко І.І. Пружинний динамічний вібропоглинач з механічним зворотним зв'язком / Сидоренко І.І., Комар Р.В., Ткачов О.А. // Вісник ХНТУСГ. Технічні науки. – 2013. – Випуск 139 – С. 103-107.
- 12. Панина Т.С. Современные способы активизации обучения / Т.С. Панина, Л. Н. Вавилова; под. ред. Т.С. Паниной. – 4-е изд., стереотип. – М.: Академия, 2008. – 176с.
- 13. Анімація [Електронний ресурс]. Режим доступу:<https://youtu.be/DjOpWkNjTdA>

#### **References**

- 1. Bazhenov, V.A., Pohorelova, O.S., and T.H. Postnikova. 2011. "Rozvytok metodu prodovzhennya za parametrom dlya vibroudarnykh system pry modelyuvannya udaru syloyu kontaktnoyi vzayemodiyi [Development of the method of continuation by parameter for vibro-impact systems in simulation of impact by force of contact interaction]". *Resistance of materials and theory of structures* 87.
- 2. Sudak, F.M., Voronina, I.F., and D.P. Altukhov. "Zmenshennya shumu dvyhuniv vnutrishn'ho zhoryannya za dopomohoyu mekhanichnykh dempfernykh prystroyiv [Decrease of noise of internal combustion engines by means of mechanical damping devices]" *ADI DVNZ "DonNTU ".* http://ea.donntu.edu.ua:8080/jspui/bitstream/.
- 3. Leheza, V.P., and D.V. Leheza. "Matematychna model' dynamichnoyi systemy iz dvomasovym mayatnykom [Mathematical model of dynamical system with two-mass pendulum]" http://www.nbuv.gov.ua/portal/soc\_gum/nvnau\_ppf/2010\_150/10ldv.pdf.
- 4. Leheza, V.P., and S.V. Huzenko. "Matematychna model' dynamichnoyi povedinky vibrozakhysnoyi systemy iyi mayatnykovym hasnykom typu "hantelya" [Mathematical model of dynamic behavior of the vibration protection system of its swirling gum type "dumbbell"]" http://dspace.nuft.edu.ua/jspui/bitstream/123456789/2647/1/matmodel.pdf.
- 5. Levyna, E.E., and A.Y. Manevych. 2010. "Vynuzhdennye nelyneynye kolebanyya tela s tsylyndrycheskym hasytelem kolebanyy [Forced nonlinear oscillations of a body with a cylindrical oscillation damper]" *Method for the development of applied problems in the mechanics of deformed solid rock* 11. [http://www.nbuv.gov.ua/\\_scripts/wwwi32.exe/%5Bin=\\_scripts/ref.in%5D.](http://www.nbuv.gov.ua/_scripts/wwwi32.exe/%5Bin=_scripts/ref.in%5D)
- 6. Frolovna, K.V., ed. 1981. Vybratsyy v tekhnyke. T.6. *Zashchyta ot vybratsyy y udarov [Vibrations in the technique. T.6. Vibration and shock protection].* Moscow: Mechanical Engineering.
- 7. Korneev, B.H., and L.M. Reznykov. 1988. *Dynamycheskye hasytely kolebanyy [Dynamic vibration dampers].* Moscow: Science.
- 8. Klymenko, A.A., and Yu.V. Mylyn. 2010. "Nelyneynye formy kolebanyy mekhanycheskoy systemy s mayatnykovym hasytelem kolebanyy [Non-linear vibration forms of a mechanical system with a pendulum vibration damper]". *Solid mechanics* 40.
- 9. Ihnatyshyn, M.I., and P.F. Kholod. 2012. "Modelyuvannya mekhanichnoho hasnyka kolyvan' u systemi Mathcad [Modeling of Mechanical Fader Vibration in the Mathcad System] ". *Bulletin of National University "Lviv Polytechnic" 742: Theory and practice of construction:* 94–98.
- 10. Yasev, O.H., and V.H. Raschubkin. 2011. *Modelyuvannya dynamiky tekhnichnykh system z vykorystannyam paketa prohram Mathcad [Modeling Dynamics of Technical Systems Using the Mathcad Software Package].* Dnipropetrovsk: NMetAU.
- 11. Sydorenko, I.I., Komar, R.V., and O.A. Tkachov. 2013. "Pruzhynnyy dynamichnyy vibropohlynach z mekhanichnym zvorotnym zv'yazkom [Spring dynamic vibration absorber with mechanical feedback] ". *Bulletin HNTUSH. Technical sciences* 139: 103-107.
- 12. Panyna, T.S., Vavylova, L. N.; Panyna, T.S., ed. 2008. *Sovremennye sposoby aktyvyzatsyy obuchenyya [Modern ways for activization of learning].* 4th ed. Moscow: Academy.
- 13. Animatsiya [Animation] [https://youtu.be/DjOpWkNjTdA.](https://youtu.be/DjOpWkNjTdA)

### **УДК 621.01:004(045)**

### **АНІМАЦІЯ СТОПОХОДЯЧОГО МЕХАНІЗМУ В ПАКЕТІ MATHCAD**

Ігнатишин М. І., Горобець В.В., Швардак Т.М.

### **ANIMATION OF CONNECTED MECHANISM IN MATCHCAD PACKAGES**

Ihnatyshyn Mykola, Gorobets Vyacheslav, Shvardak Taras

*Суттєве місце в викладанні фундаментальних та технічних дисциплін займає візуалізація учбового матеріалу, тому метою даної роботи є отримання анімації стопоходячого механізму. Механіко-математичне моделювання механізму виконано методом векторного перетворення координат. В результаті отримано програму в пакеті Mathcad та реалізовано анімацію стопоходячого механізму.*

*Ключові слова: стопоходячий механізм, анімація, mathcad.*

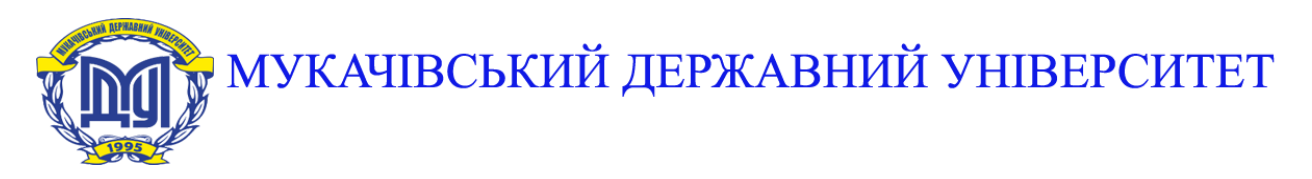

**89600, м. Мукачево, вул. Ужгородська, 26 тел./факс +380-3131-21109 Веб-сайт університету: [www.msu.edu.ua](http://www.msu.edu.ua/) E-mail: [info@msu.edu.ua,](mailto:info@msu.edu.ua) [pr@mail.msu.edu.ua](mailto:info@msu.edu.ua) Веб-сайт Інституційного репозитарію Наукової бібліотеки МДУ: [http://dspace.msu.edu.ua:8080](http://dspace.msu.edu.ua:8080/) Веб-сайт Наукової бібліотеки МДУ: <http://msu.edu.ua/library/>**